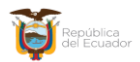

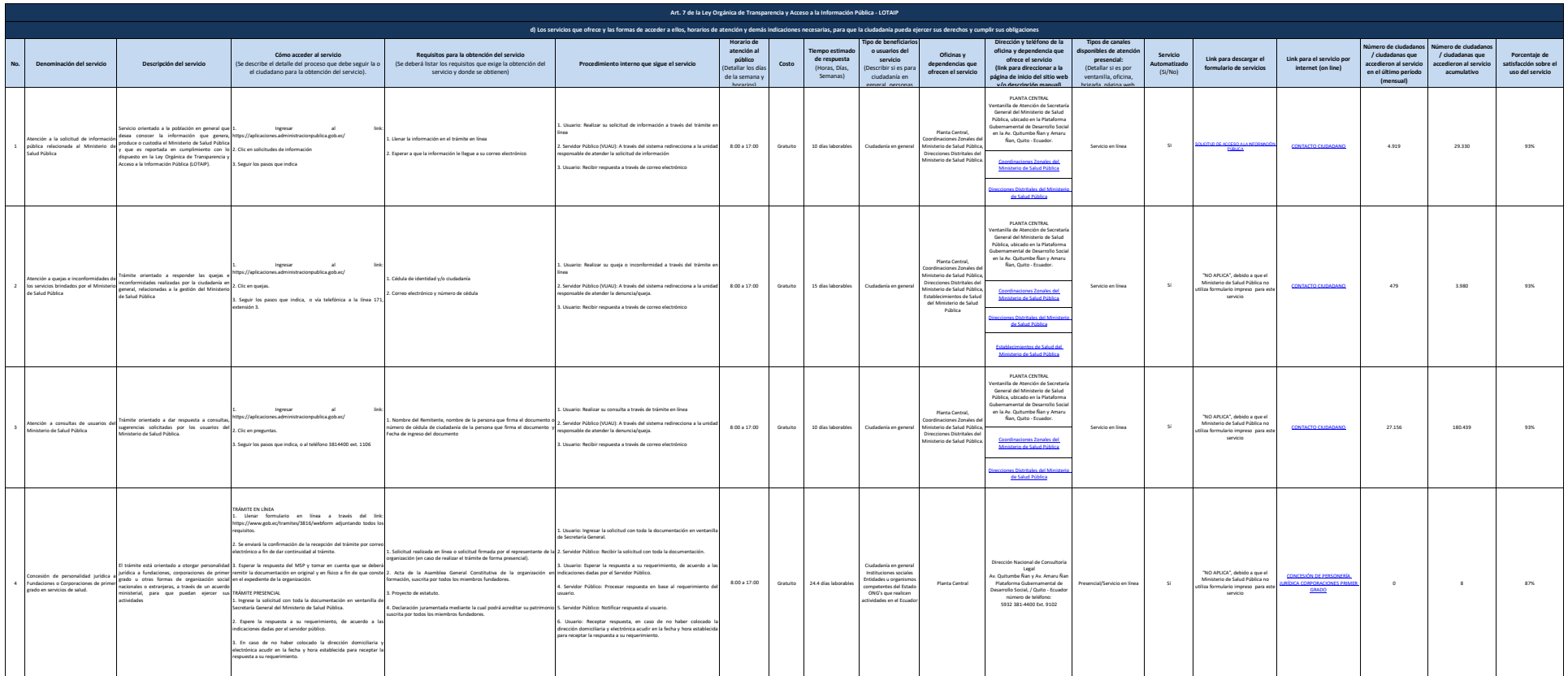

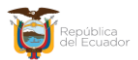

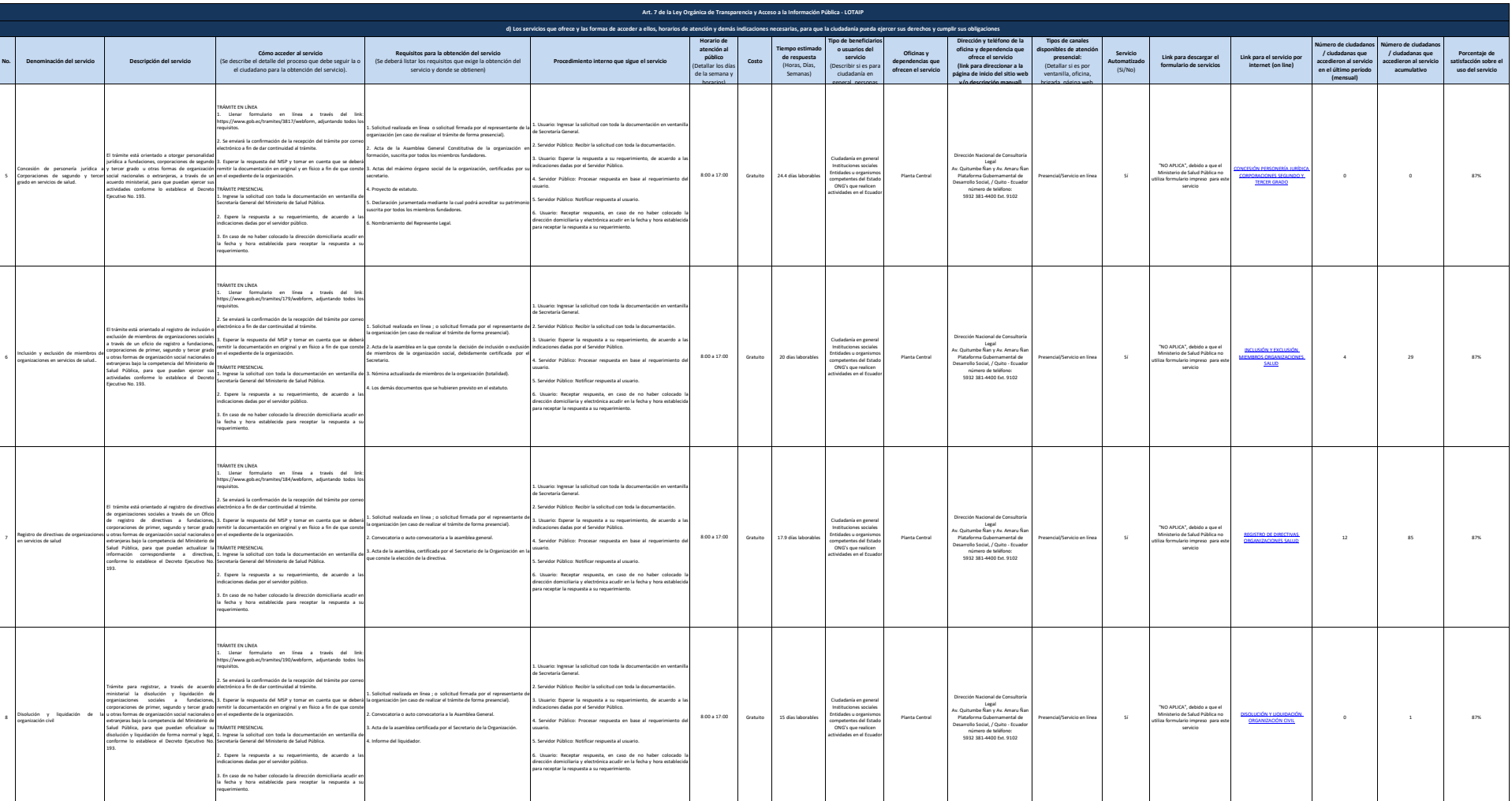

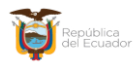

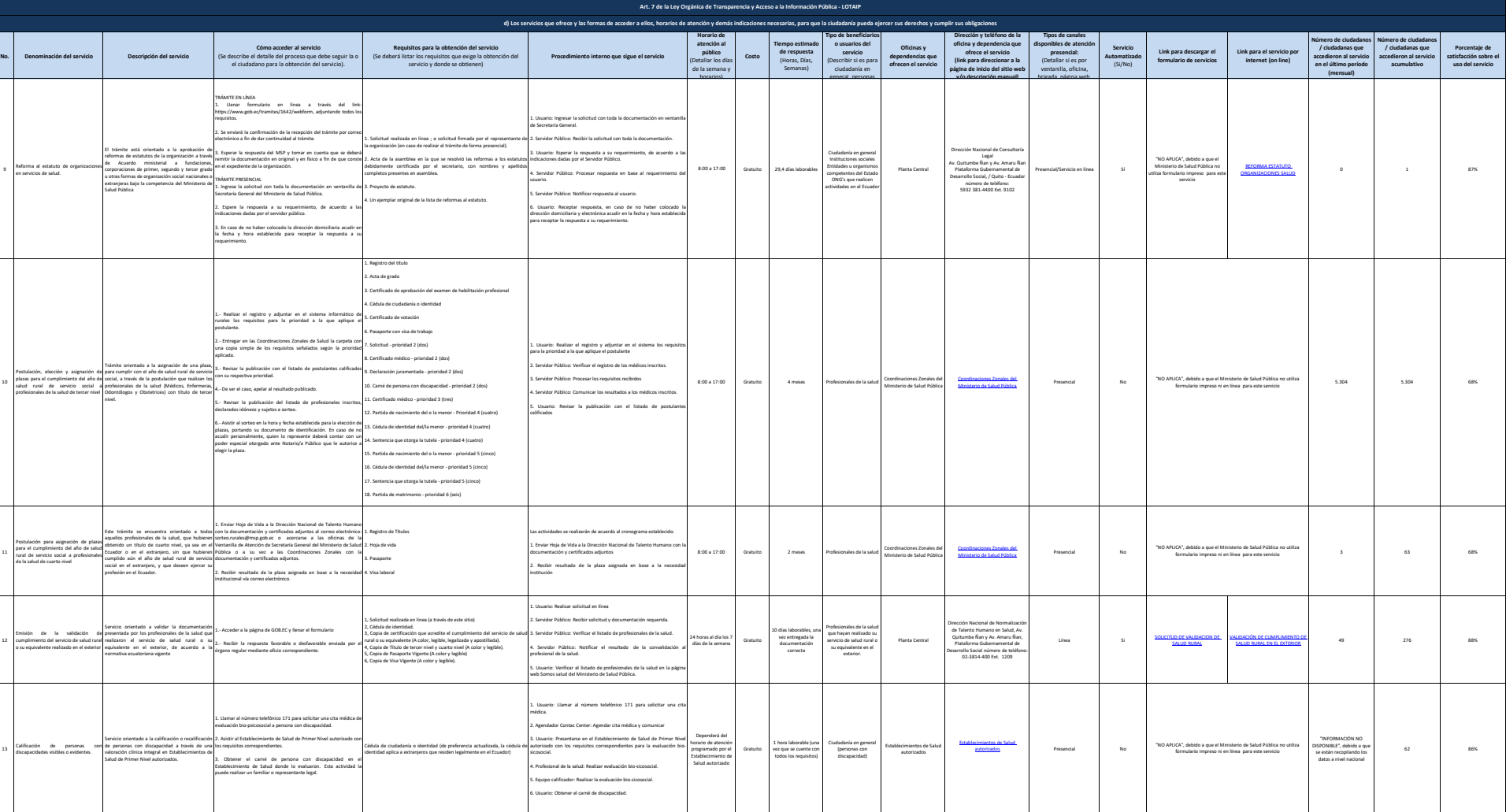

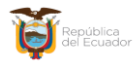

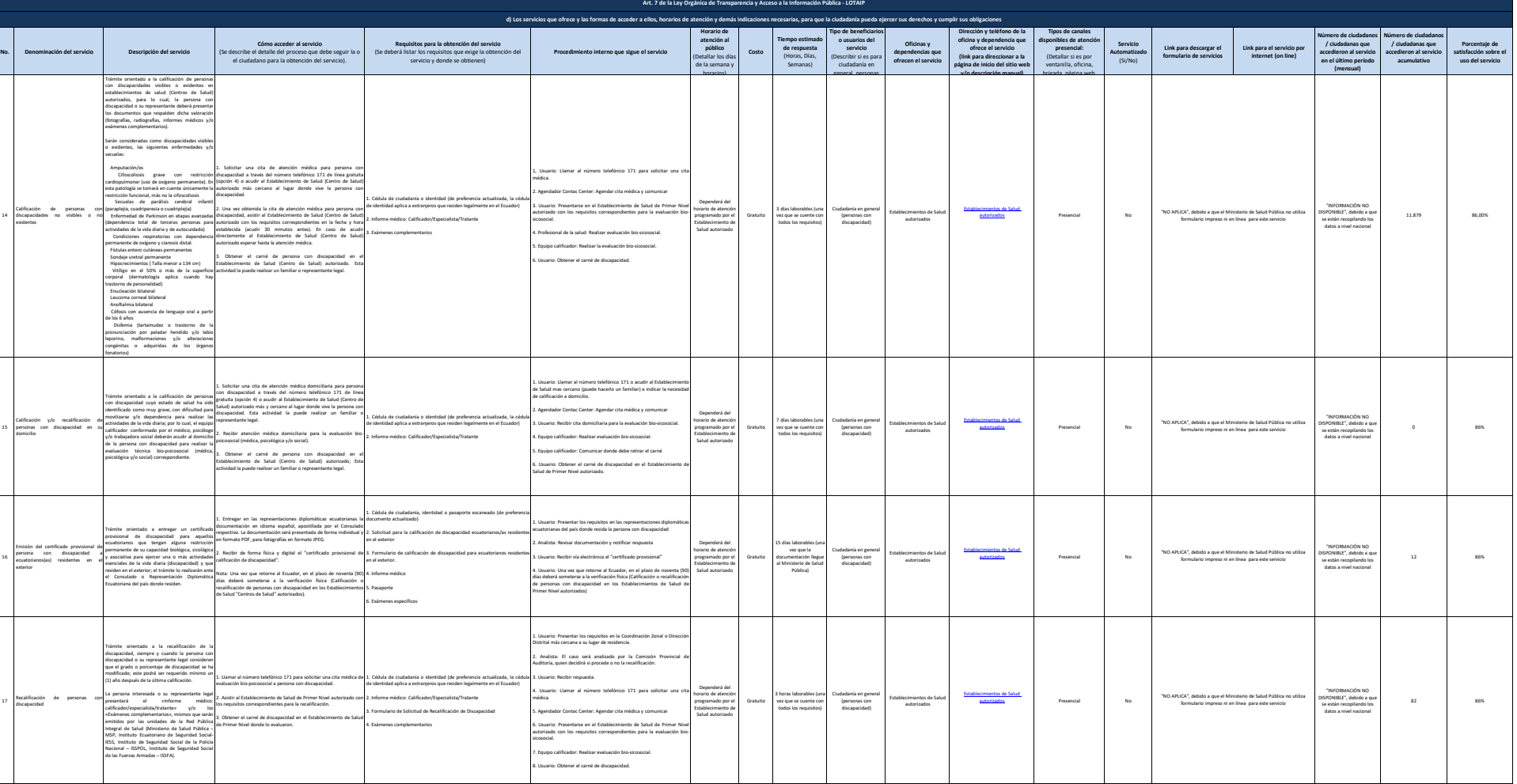

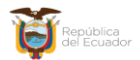

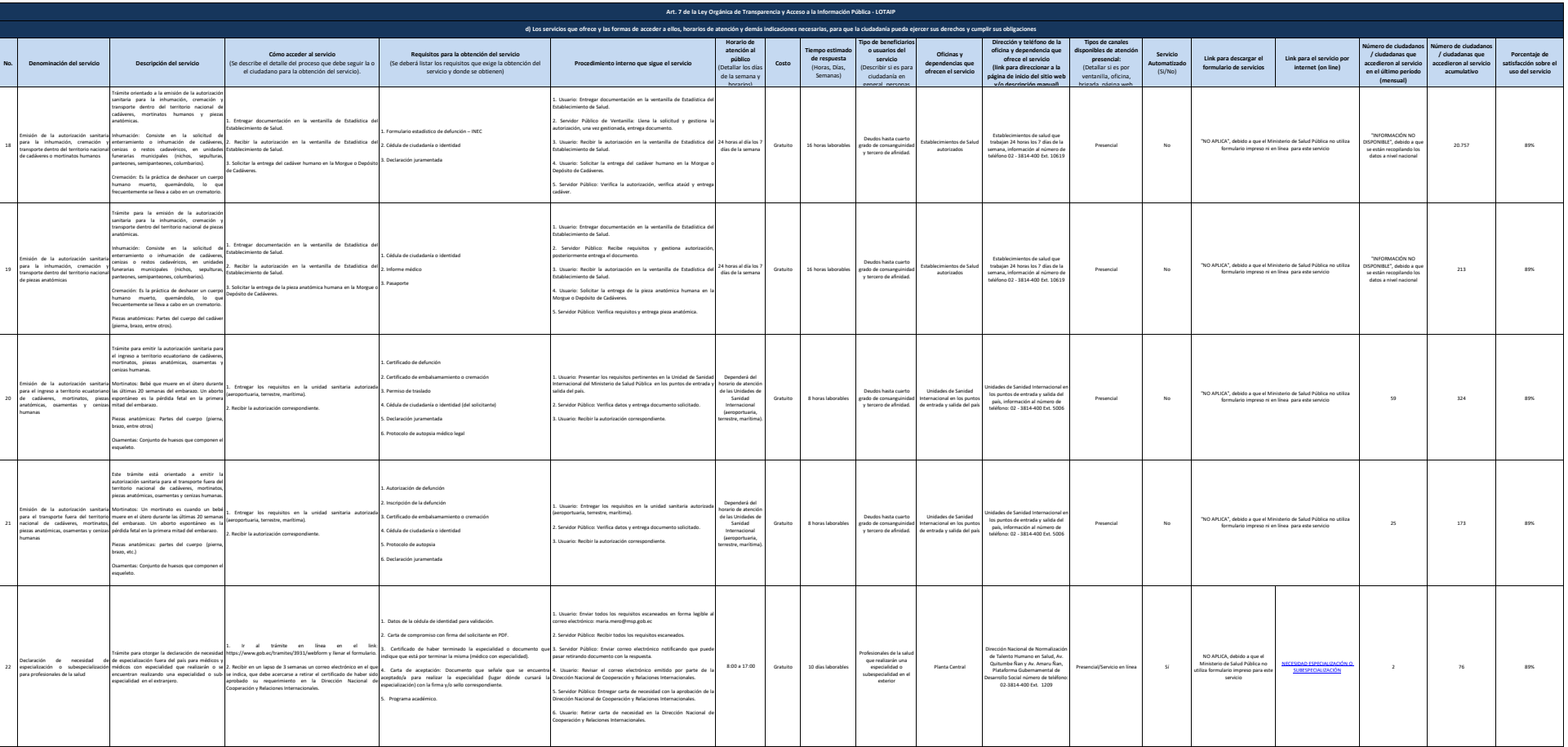

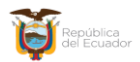

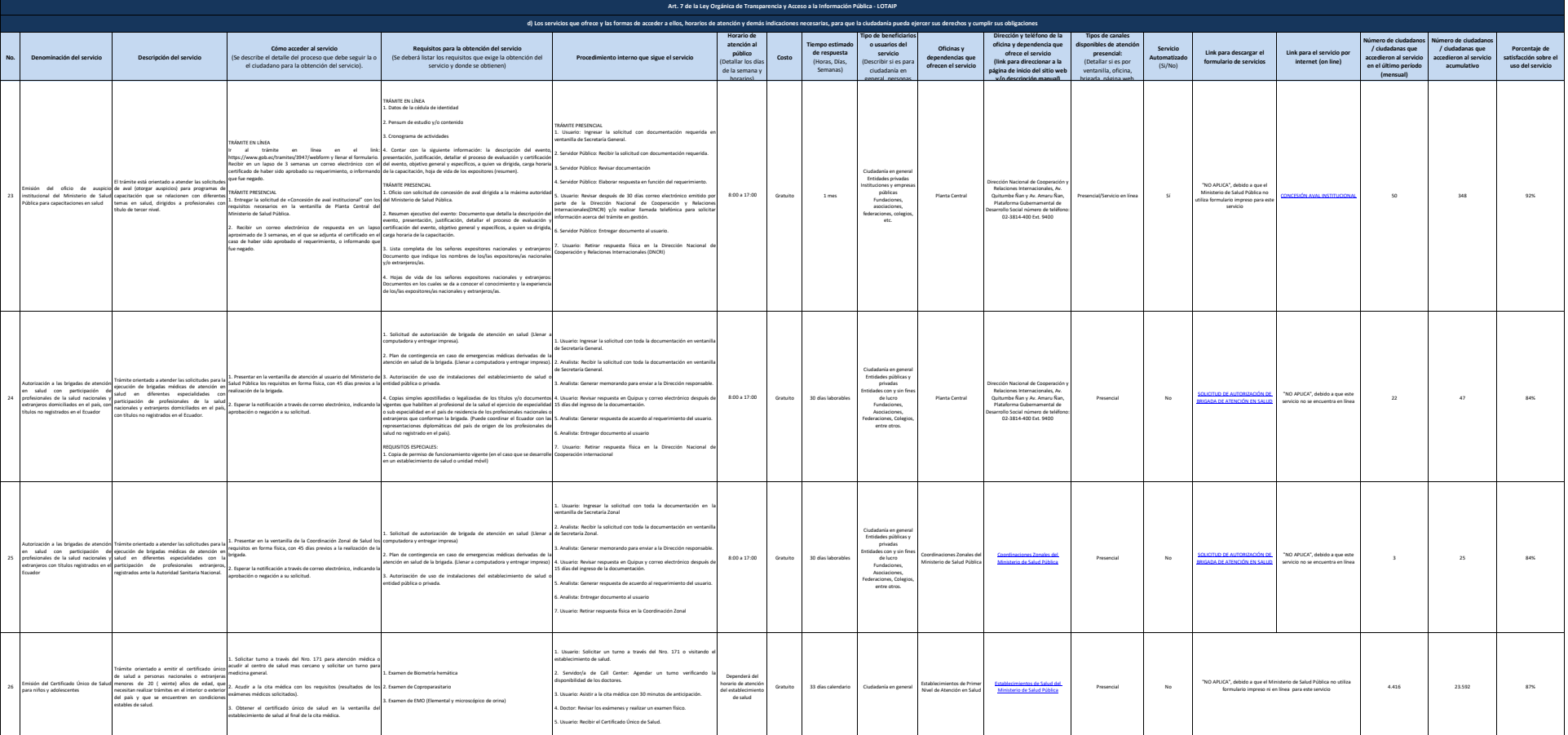

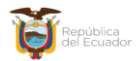

Ministerio de Salud Pública

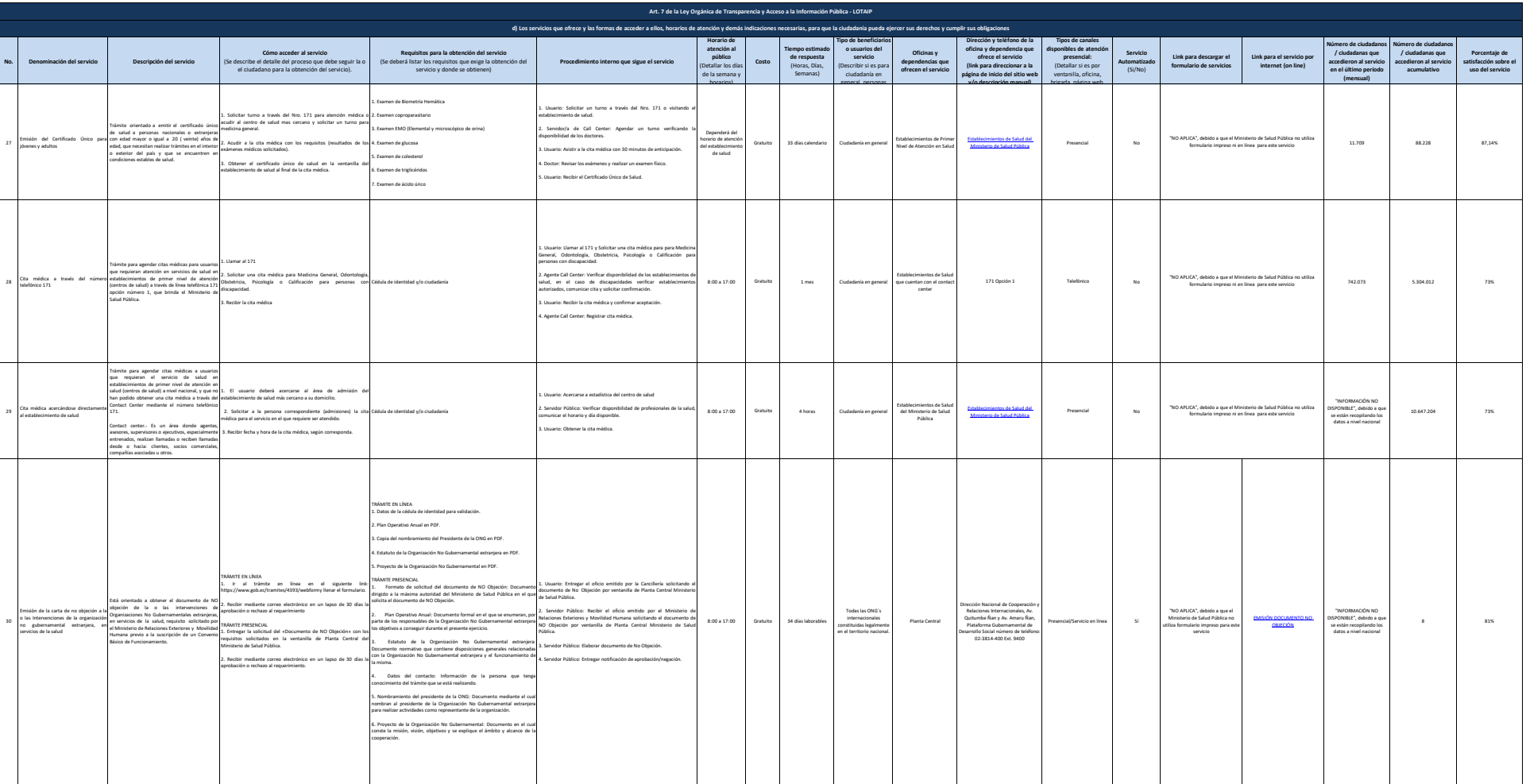

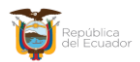

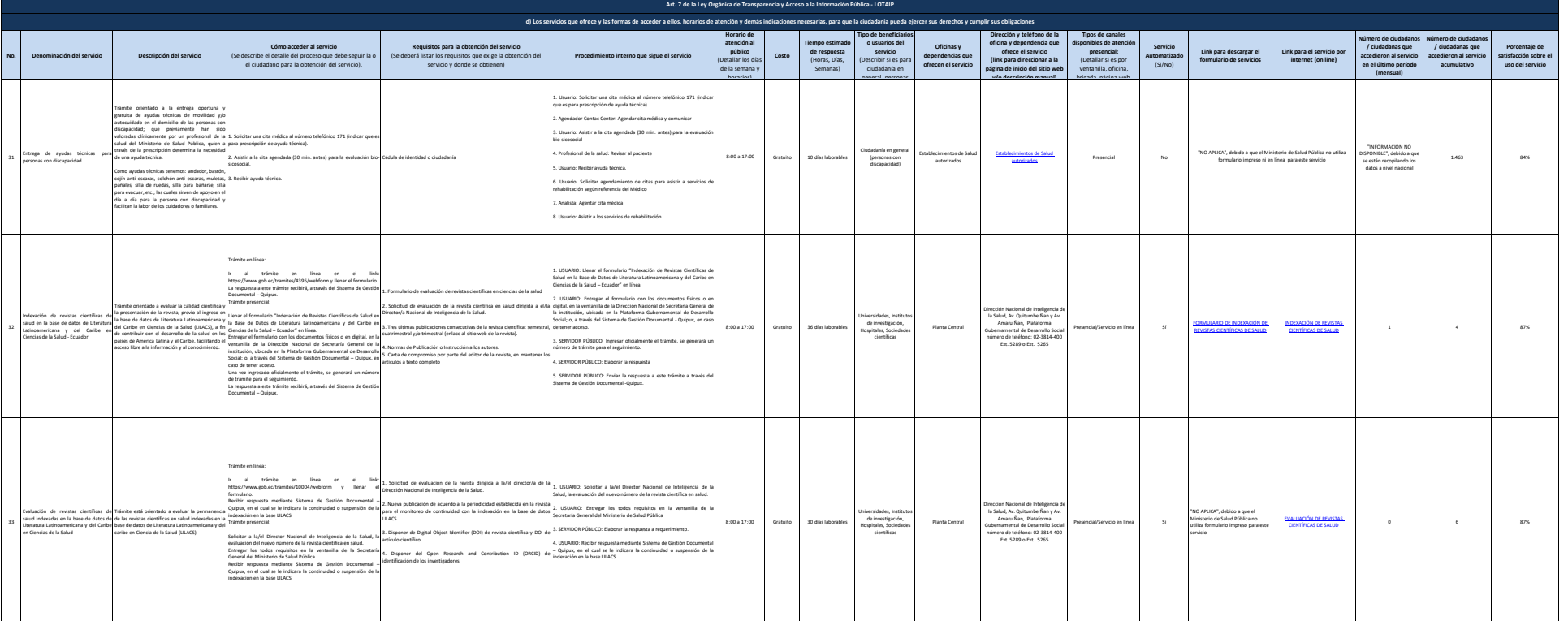

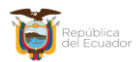

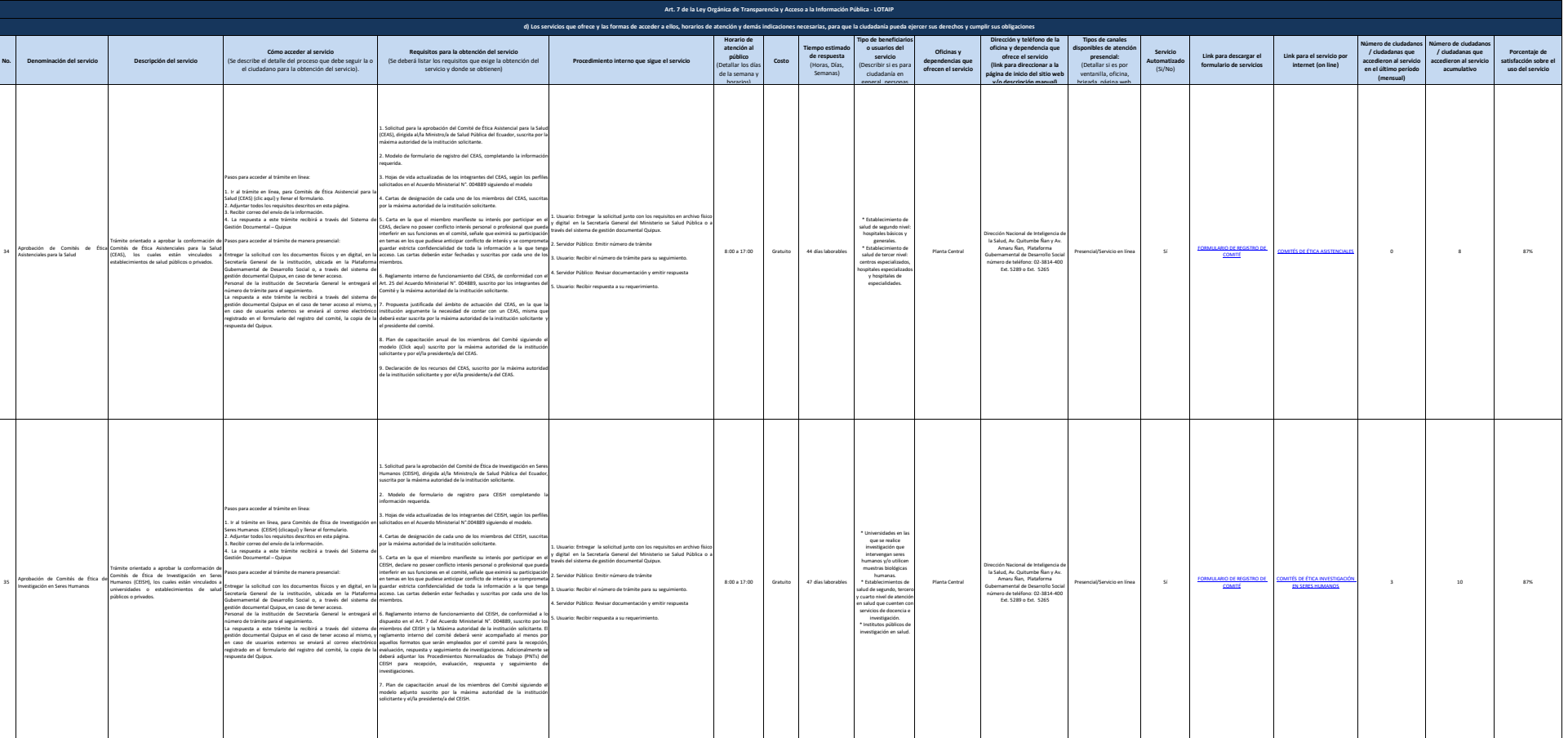

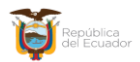

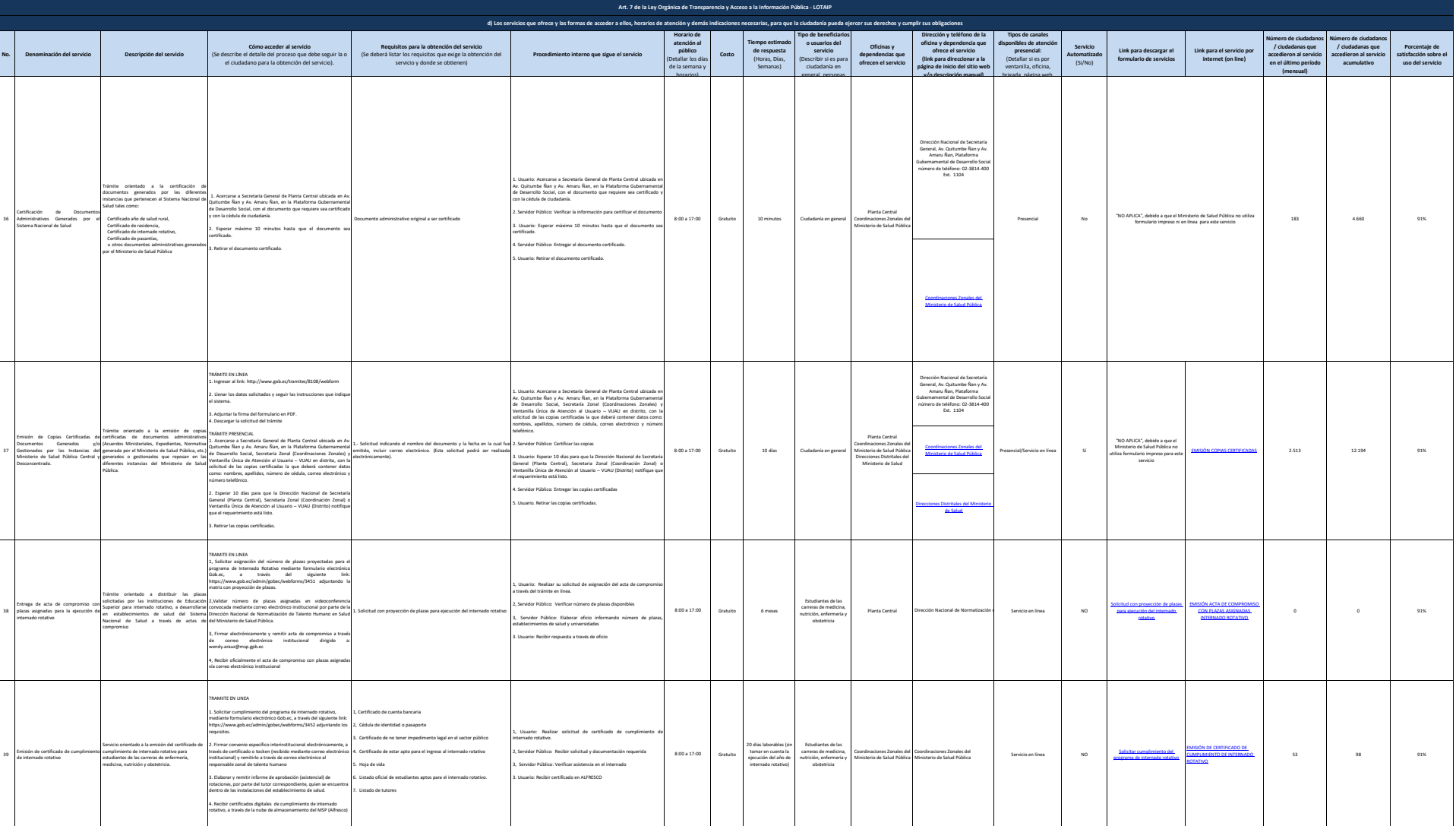

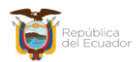

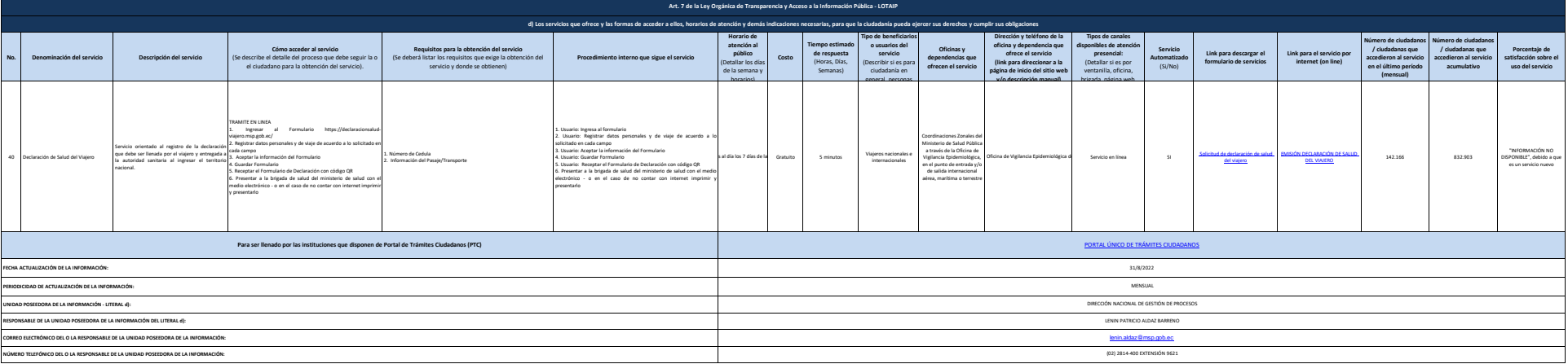